# The package **piton**<sup>\*</sup>

### F. Pantigny fpantigny@wanadoo.fr

October 8, 2022

#### **Abstract**

The package piton provides tools to typeset Python listings with syntactic highlighting by using the Lua library LPEG. It requires LuaLaTeX.

### **1 Presentation**

The package piton uses the Lua library  $LPEC<sup>1</sup>$  $LPEC<sup>1</sup>$  $LPEC<sup>1</sup>$  for parsing Python listings and typeset them with syntactic highlighting. Since it uses Lua code, it works with lualatex only (and won't work with the other engines: latex, pdflatex and xelatex). It does not use external program and the compilation does not require --shell-escape. The compilation is very fast since all the parsing is done by the library LPEG, written in C.

Here is an exemple of code typeset by piton, with the environment {Piton}.

```
from math import pi
def arctan(x,n=10):
     """Compute the value of arctan(x)
        n is the number of terms if the sum"""
     if x < 0:
         return -arctan(-x) # recursive call
     elif x > 1:
        return pi/2 - arctan(1/x)(we have used that 2} for x > 0)<sup>2</sup>
     else
         s = 0 for k in range(n):
              s += (-1)*k/(2*k+1)*x**(2*k+1) return s
```
The package piton is entirely contained in the file piton.sty. This file may be put in the current directory or in a texmf tree. However, the best is to install piton with a TeX distribution such as MiKTeX, TeX Live or MacTeX.

# **2 Use of the package**

In order to use the package piton, one has only to load the package in its document with the standard command \usepackage and remember that the compilation must be done with lualatex (and no other LaTeX engine).

<span id="page-0-0"></span><sup>∗</sup>This document corresponds to the version 0.7 of piton, at the date of 2022/10/08.

<sup>1</sup>LPEG is a pattern-matching library for Lua, written in C, based on *parsing expression grammars*: [http://www.](http://www.inf.puc-rio.br/~roberto/lpeg/) [inf.puc-rio.br/~roberto/lpeg/](http://www.inf.puc-rio.br/~roberto/lpeg/)

The package piton provides three tools to typeset Python code: the command \piton, the environment {Piton} and the command \PitonInputFile.

- The command \piton should be used to typeset small pieces of code inside a paragraph. *Caution*: That fonction takes in its argument *verbatim*. Therefore, it cannot be used in the argument of another command (however, it can be used within an environment).
- The environment  ${\{Piton\}}$  should be used to typeset multi-lines code.
- The command \PitonInputFile is used to insert and typeset a whole external file.

It's possible to compose comments in LaTeX by beginning with ## (it's a "LaTeX escape"). The characters ## themselves won't be printed and the spaces after ## are removed.

# **3 Customization**

#### **3.1 The command \PitonOptions**

The command \PitonOptions takes in as argument a comma-separated list of key=value pairs. The scope of the settings done by that command is the current TeX group.

- The key gobble takes in as value a positive integer *n*: the first *n* characters are discarded (before the process of highlightning of the code) for each line of the environment {Piton}.
- Then the key auto-gobble is in force, the extension piton computes the minimal value *n* of the number of consecutives space beginning each (non empty) line of the environment {Piton} and applies gobble with that value of *n*.
- When the key env-gobble is in force, piton applies gobble with a value of *n* equal to the number of spaces before \end{Piton} on the last line (if that line contains only spaces). The name of that key comes from *environment gobble*: the effect of gobble is set by the position of the commands \begin{Piton} and \end{Piton} which delimit the current environment.
- With the key line-numbers, the *non empty* lines are numbered in the environments {Piton} and in the listings resulting from the use of \PitonInputFile.
- With the key all-line-numbers, *all* the lines are numbered, including the empty ones.
- **New 0.7** By default, the counter of lines is set to zero at the beginning of each environment {Piton} or use of \PitonInputFile. With the key resume, that reinitialisation is not done.
- **New 0.7** The key splittable allows pages breaks within the environments {Piton} and the listings produced by \PitonInputFile.
- **New 0.7** The key background-color sets the background color of the environments {Piton} and the listings produced by \PitonInputFile (that background has a width of \linewidth). Even with a background color, the pages breaks are allowed, as soon as the key splittable is in force.[3](#page-1-0)

```
\PitonOptions{line-numbers,auto-gobble,background-color = gray!15}
\begin{Piton}
   from math import pi
   def arctan(x,n=10):
        """Compute the value of arctan(x)
          n is the number of terms if the sum"""
```
<span id="page-1-0"></span><sup>3</sup>The environments {Piton} are breakable, even whithin a breakable environment of tcolorbox. Remind that an environment of tcolorbox included in another environment of tcolorbox is *not* breakable, even when both environments use the key breakable of tcolorbox.

```
if x < 0:
    return -arctan(-x) # recursive call
elif x > 1:
    return pi/2 - arctan(1/x)## (we have used that \arctan(x)+\arctan(1/x)=\frac{\pi}{2}\ pour $x>0$)
else
     s = 0for k in range(n):
         s += (-1)*k/(2*k+1)*k*(2*k+1)return s
```
\end{Piton}

```
1 from math import pi
2 def arctan(x,n=10):
3 """Compute the value of arctan(x)
4 n is the number of terms if the sum"""
5 if x < 0:
6 return -arctan(-x) # recursive call
7 elif x > 1:
8 return pi/2 - arctan(1/x)
9 (we have used that \arctan(x) + \arctan(1/x) = \frac{\pi}{2} for x > 04</sup>
10 else
11 s = 012 for k in range(n):
13 s = (-1) * *k/(2*k+1) *x**(2*k+1)14 return s
```
#### **3.2 The key escape-inside**

The key escape-inside must be used when loading the package piton (that is to say in the instruction \usepackage). For technical reasons, it can't be used in the command \PitonOptions. That option takes in as value two characters which will be used to delimit pieces of code which will thrown directly to LaTeX (and composed by LaTeX).e

In the following example, we assume that the extension piton has been loaded by the following instruction.

\usepackage[escape-inside=\$\$]{piton}

In the following code, which is a recursive programmation of the mathematical factorial, we decide to highlight in yellow the instruction which contains the recursive call.

```
\begin{Piton}
def fact(n):
    if n==0:
        return 1
    else:
        $\colorbox{yellow!50}{$return n*fact(n-1)$}$
\end{Piton}
def fact(n):
     if n==0:
         return 1
     else:
         return n*fact(n-1)
```
*Caution* : The escape to LaTeX allowed by the characters of escape-inside is not active in the strings nor in the Python comments (however, it's possible to have a whole Python comment composed in LaTeX by beginning it with  $#$ .

### **3.3 The styles**

The package piton provides the command \SetPitonStyle to customize the different styles used to format the syntactic elements of the Python listings. The customizations done by that command are limited to the current TeX group.

The command  $\Set{\text{SetPitons}tt}$  takes in as argument a comma-separated list of key=value pairs. The keys are names of styles and the value are LaTeX formatting instructions.

These LaTeX instructions must be formatting instructions such as  $\coloneq$ ...},  $\bf$  theres, \slshape, etc. (the commands of this kind are sometimes called *semi-global* commands). It's also possible to put, *at the end of the list of instructions*, a LaTeX command taking exactly one argument.

Here an example which changes the style used to highlight, in the definition of a Python function, the name of the function which is defined.

```
\SetPitonStyle
  { Name.Function = \bfseries \setlength{\fboxsep}{1pt}\colorbox{yellow!50} }
```
In that example, \colorbox{yellow!50} must be considered as the name of a LaTeX command which takes in exactly one argument, since, usually, it is used with the syntax  $\coloneq \cdot \cdot \cdot 50$  {...}.

With that setting, we will have :  $\det$  **cube** $(x)$  : **return**  $x * x * x$ 

The different styles are described in the table [1.](#page-4-0)

### **3.4 Creation of new environments**

Since the environment {Piton} has to catch its body in a special way (more or less as verbatim text), it's not possible to construct new environments directly over the environment {Piton}

That's why piton provides a command \NewPitonEnvironment. That command takes in three mandatory arguments.

That command has the same syntax as the classical environment \NewDocumentEnvironment.

With the following instruction, a new environment  ${Python}$  will be constructed with the same behaviour as {Piton}:

\NewPitonEnvironment{Python}{}{}{}

If one wishes to format Python code in a box of tcolorbox, it's possible to define an environment {Python} with the following code:

```
\NewPitonEnvironment{Python}{}
  {\begin{tcolorbox}}
  {\end{tcolorbox}}
```
**Table 1:** Usage of the different styles

<span id="page-4-0"></span>

| Style            | Usage                                                                                                    |
|------------------|----------------------------------------------------------------------------------------------------|
| Number           | the numbers                                                                                              |
| String. Short    | the short strings (between $'$ or $'$ )                                                                  |
| String.Long      | the long strings (between $\cdots$ or $\cdots$ ) except the docu-                                        |
|                  | mentation strings                                                                                        |
| String           | that keys sets both String. Short and String. Long                                                       |
| String.Doc       | the documentation strings                                                                                |
| String. Interpol | the syntactic elements of the fields of the f-strings (that is<br>to say the characters $\{ , \}$ and :) |
| Operator         | the following operators : != == << >> - ~ + / * $\%$ = <                                                 |
|                  | $> k$ , $  \&$                                                                                           |
| Operator. Word   | the following operators : in, is, and, or and not                                                        |
| Name. Builtin    | the predefined functions of Python                                                                       |
| Name.Function    | the name of the functions defined by the user, at the                                                    |
|                  | point of their definition (that is to say after the keyword                                              |
|                  | def)                                                                                                    |
| Name.Decorator   | the decorators (instructions beginning by $\mathcal Q$ in the classes)                                   |
| Name.Namespace   | the name of the modules $(=$ external libraries)                                                         |
| Name.Class       | the name of the classes at the point of their definition                                                 |
| Exception        | the names of the exceptions (eg: SyntaxError)                                                            |
| Comment          | the comments beginning with #                                                                            |
| LaTeX            | the comments beginning by ## which are composed in                                                       |
|                  | LaTeX by piton (## is an espace sequence to $LaTeX$ )                                                    |
| Keyword.Constant | True, False and None                                                                                     |
| Keyword          | the following keywords : assert, break, case,                                                            |
|                  | continue, del, elif, else, except, exec,                                                                 |
|                  | finally, for, from, global, if, import, lambda,                                                          |
|                  | non local, pass, raise, return, try, while,                                                              |
|                  | with, yield, yield from.                                                                                 |

# **4 Implementation**

```
1 \NeedsTeXFormat{LaTeX2e}
 2 \RequirePackage{l3keys2e}
 3 \ProvidesExplPackage
     4 {piton}
     5 {\myfiledate}
     6 {\myfileversion}
     7 {Highlight Python codes with LPEG on LuaLaTeX}
 8 \msg_new:nnn { piton } { LuaLaTeX~mandatory }
   9 { The~package~'piton'~must~be~used~with~LuaLaTeX.\\ It~won't~be~loaded. }
10 \sys_if_engine_luatex:F { \msg_critical:nn { piton } { LuaLaTeX~mandatory } }
11 \RequirePackage { luatexbase }
We define a set of keys for the options at load-time.
12 \keys_define:nn { piton / package }
13 \frac{1}{2}14 escape-inside .tl_set:N = \c{@}escape_inside_tl,
15 escape-inside .initial:n = 1,
16 unknown .code:n = \msg_error:nn { piton } { unknown~key~for~package }
17 }
18 \msg_new:nnn { piton } { unknown~key~for~package }
19 \frac{1}{19}20 Unknown~key.\\
21 You~have~used~the~key~'\l_keys_key_str'~but~the~only~key~available~here~
22 is~the~key~'escape-inside'.~Other~keys~are~available~in~\token_to_str:N
23 \PitonOptions.\\
24 That~key~will~be~ignored.
25 }
```
We process the options provided by the user at load-time. \ProcessKeysOptions { piton / package }

```
27 \begingroup
28 \cs_new_protected:Npn \@@_set_escape_char:nn #1 #2
29 {
30 \lua_now:n { begin_escape = "#1" }
31 \lua_now:n { end_escape = "#2" }
32 }
33 \cs_generate_variant:Nn \@@_set_escape_char:nn { x x }
34 \@@_set_escape_char:xx
35 { \tl_head:V \c_@@_escape_inside_tl }
36 { \tl_tail:V \c_@@_escape_inside_tl }
37 \endgroup
38 \hook_gput_code:nnn { begindocument } { . }
39 {
40 \@ifpackageloaded { xcolor }
41 \{ \}42 { \msg_fatal:nn { piton } { xcolor~not~loaded } }
43 }
44 \msg_new:nnn { piton } { xcolor~not~loaded }
45 \frac{1}{2}46 xcolor~not~loaded \\
47 The~package~'xcolor'~is~required~by~'piton'.\\
48 This~error~is~fatal.
49 }
```
### **4.1 Parameters**

The following flag corresponds to the key splittable of \PitonOptions. <sup>50</sup> \bool\_new:N \l\_@@\_splittable\_bool

The following string corresponds to the key background-color. 51 \str\_new:N \l\_@@\_background\_color\_str

#### **4.2 The gobbling mechanism**

The following integer is the number of characters to gobble on the left side of the Python listings. Of course, the initial value is 0.

```
52 \int_new:N \l_@@_gobble_int
53 \cs_new_protected:Npn \@@_define_gobble_syntax:n #1
54 { \lua_now:n { define_gobble_syntax(#1) } }
```
#### **4.3 Treatment of a line of code**

In the contents provided by Lua, each line of the Python code will be surrounded by  $\Diamond \otimes \Diamond$  begin line: and \@@\_end\_line:.

```
55 \cs_set_protected:Npn \@@_begin_line: #1 \@@_end_line:
56 {
```
Be careful: the following \hbox\_set:Nn et \hbox\_set\_to\_wd:Nnn take in an argument by curryfication.

```
$57 \verb|\strut_if_empty:NTF \lut_@Q_background_color_str"58 { \hbox_set:Nn \l_tmpa_box }
59 { \hbox_set_to_wd:Nnn \l_tmpa_box \linewidth }
\begin{array}{ccc} 60 & & \mathbf{f} \end{array}{\scriptstyle\text{{\sf A}}\text{{\sf B}}\text{{\sf B}}62 \qquad \qquad \qquad \qquad \qquad \qquad \qquad \qquad \qquad \qquad \qquad \qquad \qquad \qquad \qquad \qquad \qquad \qquad \qquad \qquad \qquad \qquad \qquad \qquad \qquad \qquad \qquad \qquad \qquad \qquad \qquad \qquad \qquad \qquad \qquad \qquad \q63 \bool_if:NF \l_@@_all_line_numbers_bool
64 { \tl_if_empty:nF { #1 } }
65 \@@_print_number:
66 }
67 \strut
\verb|# 68| \label{thm:100}69 #1 \hfill
70 }
71 \box_set_dp:Nn \l_tmpa_box { \box_dp:N \l_tmpa_box + 1 pt }
72 \box_set_ht:Nn \l_tmpa_box { \box_ht:N \l_tmpa_box + 1.5 pt }
73 \tl_if_empty:NTF \l_@@_background_color_str
74 { \box_use_drop:N \l_tmpa_box }
75 {
76 \vbox_top:n
\overline{77} \overline{6}78 \hbox_to_wd:nn \linewidth
\overline{19} \overline{19}80 \exp_args:NV \color \l_@@_background_color_str
81 \vrule height \box_ht:N \l_tmpa_box
82 depth \box_dp:N \l_tmpa_box
83 width \linewidth
84 }
85 \skip_vertical:n { - \box_ht_plus_dp:N \l_tmpa_box }
86 \box_use_drop:N \l_tmpa_box
87 }
88 }
89 \vspace { - 2.5 pt }
90 }
```
### **4.4 PitonOptions**

The following parameters correspond to the keys line-numbers and all-line-numbers.

```
91 \bool_new:N \l_@@_line_numbers_bool
```
<sup>92</sup> \bool\_new:N \l\_@@\_all\_line\_numbers\_bool

The following flag corresponds to the key resume.

```
93 \bool_new:N \l_@@_resume_bool
```
Be careful! The name of the following set of keys must be considered as public! Hence, it should *not* be changed.

```
94 \keys_define:nn { PitonOptions }
95 {
96 gobble .int set:N = \l @ gobble int ,
97 gobble .value required:n = true ,
98 auto-gobble .code:n = \int_0^{\frac{98}{100}} = \int_set:Nn \1_00_gobble_int { -1 },
99 auto-gobble .value_forbidden:n = true ,
100 env-gobble .code:n = \int_set:Nn \l_@@_gobble_int { -2 } ,
101 env-gobble .value_forbidden:n = true,
102 line-numbers .bool_set:N = \l_@@_line_numbers_bool ,
103 line-numbers .default:n = true,
104 all-line-numbers .code:n =
105 \bool_set_true:N \l_@@_line_numbers_bool
106 \bool_set_true:N \l_@@_all_line_numbers_bool ,
107 all-line-numbers .value forbidden:n = true
108 resume .bool_set:N = \1_@@_resume_bool ,
109 resume .value_forbidden:n = true
110 splittable .bool_set:N = \l_@@_splittable_bool ,
111 \qquad \qquad splittable .default:n = true
112 background-color .str_set:N = \lceil \frac{0}{0} \rceil background_color_str ,
113 background-color .value_required:n = true,
114 unknown .code:n =
115 \msg_error:nn { piton } { Unknown~key~for~PitonOptions }
116 }
117 \msg_new:nnn { piton } { Unknown~key~for~PitonOptions }
118 {
119 Unknown~key. \\
120 The~key~'\l_keys_key_str'~is~unknown~for~\token_to_str:N \PitonOptions.~The~
121 available~keys~are:~all-line-numbers,~auto-gobble,~env-gobble,~gobble,~
122 line-numbers, ~resume~and~splittable.\\
```
123 If~you~go~on,~that~key~will~be~ignored.

```
124 }
```
The argument of **\PitonOptions** is provided by curryfication.

125 \NewDocumentCommand \PitonOptions { } { \keys\_set:nn { PitonOptions } }

### **4.5 The numbers of the lines**

The following counter will be used to count the lines in the code when the user requires the numbers of the lines to be printed.

```
126 \int_new:N \g_@@_line_int
127 \cs_new_protected:Npn \@@_print_number:
128 {
129 \int_gincr:N \g_@@_line_int
130 \hbox_overlap_left:n
131 \{132 \{ \color{red} \check{ \} \color{red} \check{ \} \color{red
```

```
133 \quad
134 }
135 }
```
**4.6 The main commands and environments for the final user**

```
136 \NewDocumentCommand { \piton } { v }
137 \frac{1}{2}138 \group_begin:
139 \ttfamily
140 \cs_set_protected:Npn \@@_begin_line: { }
141 \cs_set_protected:Npn \@@_end_line: { }
142 \lua_now:n { Parse(token.scan_argument()) } { #1 }
143 \group_end:
144 }
The command \@@_piton:n does not take in its argument verbatim.
145 \cs_new_protected:Npn \@@_piton:n #1
146 {
147 \group_begin:
148 \cs_set_protected:Npn \@@_begin_line: { }
149 \cs_set_protected:Npn \@@_end_line: { }
150 \lua_now:e { Parse(token.scan_argument()) } { #1 }
\qquad \qquad \qquad \text{group\_end:}152 }
153 \NewDocumentCommand { \PitonInputFile } { m }
154 {
```

```
155 \bool_if:NF \l_@@_resume_bool { \int_gzero:N \g_@@_line_int }
156 \group_begin:
157 \dim_set_eq:NN \parindent \c_zero_dim
158 \ttfamily
159 \lua_now:e { ParseFile(token.scan_argument()) } { #1 }
160 \group_end:
161 }
```

```
162 \NewDocumentCommand { \NewPitonEnvironment } { m m m m }
163 {
```
We construct a TeX macro which will catch as argument all the tokens until \end{name\_env} with, in that **\end{name\_env}**, the catcodes of  $\setminus$ , { and } equal to 12 ("other"). The latter explains why the definition of that function is a bit complicated.  $164$  \use:x

```
165 {
166 \cs_set_protected:Npn
167 \use:c { _@@_collect_ #1 :w }
168 ####1
169 \c_backslash_str end \c_left_brace_str #1 \c_right_brace_str
170 }
171 \left\{ \begin{array}{c} \end{array} \right\}172 \group_end:
173 \mode_if_vertical:TF \mode_leave_vertical: \newline
174 \bool_if:NF \l_@@_splittable_bool \vbox_top:n
175 \left\{176 \ttfamily
177 \dim_zero:N \lineskip
178 \int_case:nnF \l_@@_gobble_int
179 \qquad \qquad180 0
Be careful: the last argument is provided by curryfication.
181 { \lua_now:n { Parse(token.scan_argument()) } }
182 \{-1\}
```

```
183 { \lua_now:n { AutoGobbleParse(token.scan_argument()) } }
184 \{ -2 \}185 \{ \lceil \text{ln} \cdot \rceil \} \{ \lceil \text{ln} \cdot \rceil \}186 }187 \qquad \qquad188 \exp_args:NV \@@_define_gobble_syntax:n \l_@@_gobble_int
189 \lua_now:n { GobbleParse(token.scan_argument()) }
190 }
191 { ##1 }
192 \quad \text{Vspace} \{ 2.5 \text{ pt } \}193 }
The following \end{#1} is only for the groups and the stack of environments of LaTeX.
194 \end { #1 }
195 }
```
We can now define the new environment.

We are still in the definition of the command \NewPitonEnvironment...

```
196 \NewDocumentEnvironment { #1 } { #2 }
197 {
198 #3
199 \bool_if:NF \l_@@_resume_bool { \int_gzero:N \g_@@_line_int }
200 \group_begin:
201 \text{box\_clear:N} \l\lceil \text{tmp\_box\_}\rceil202 \tl_map_function:nN
203 { \ \\ \{ \} \$ \& \# \^ \_ \% \~ }
204 \char_set_catcode_other:N
205 \use:c { _@@_collect_ #1 :w }
206 }
207 { #4 }
```
The following code is for technical reasons. We want to change the catcode of  $\hat{ }$  m before catching the arguments of the new environment we are defining. Indeed, if not, we will have problems if there is a final optional argument in our environment (if that final argument is not used by the user in an instance of the environment, a spurious space is inserted, probably because the ^^M is converted to space).

```
208 \AddToHook { env / #1 / begin } { \char_set_catcode_other:N \^^M }
209 }
```
This is the end of the definition of the command \NewPitonEnvironment.

```
210 \NewPitonEnvironment { Piton } { } { } { }
```
#### **4.7 The styles**

The following command is fundamental: it will be used by the Lua code. 211 \NewDocumentCommand { \PitonStyle } { m } { \use:c { pitonStyle #1 } }

The following command takes in its argument by curryfication.

```
212 \NewDocumentCommand { \SetPitonStyle } { } { \keys_set:nn { piton / Styles } }
```

```
213 \cs_new_protected:Npn \@@_math_scantokens:n #1
214 { \normalfont \scantextokens { $#1$ } }
215 \keys_define:nn { piton / Styles }
216 {
217 String.Interpol .tl_set:c = pitonStyle String.Interpol ,
218 String.Interpol .value_required:n = true ,
219 FormattingType .tl_set:c = pitonStyle FormattingType ,
220 FormattingType .value_required:n = true ,
221 Dict.Value .tl_set:c = pitonStyle Dict.Value ,
222 Dict.Value .value_required:n = true ,
```
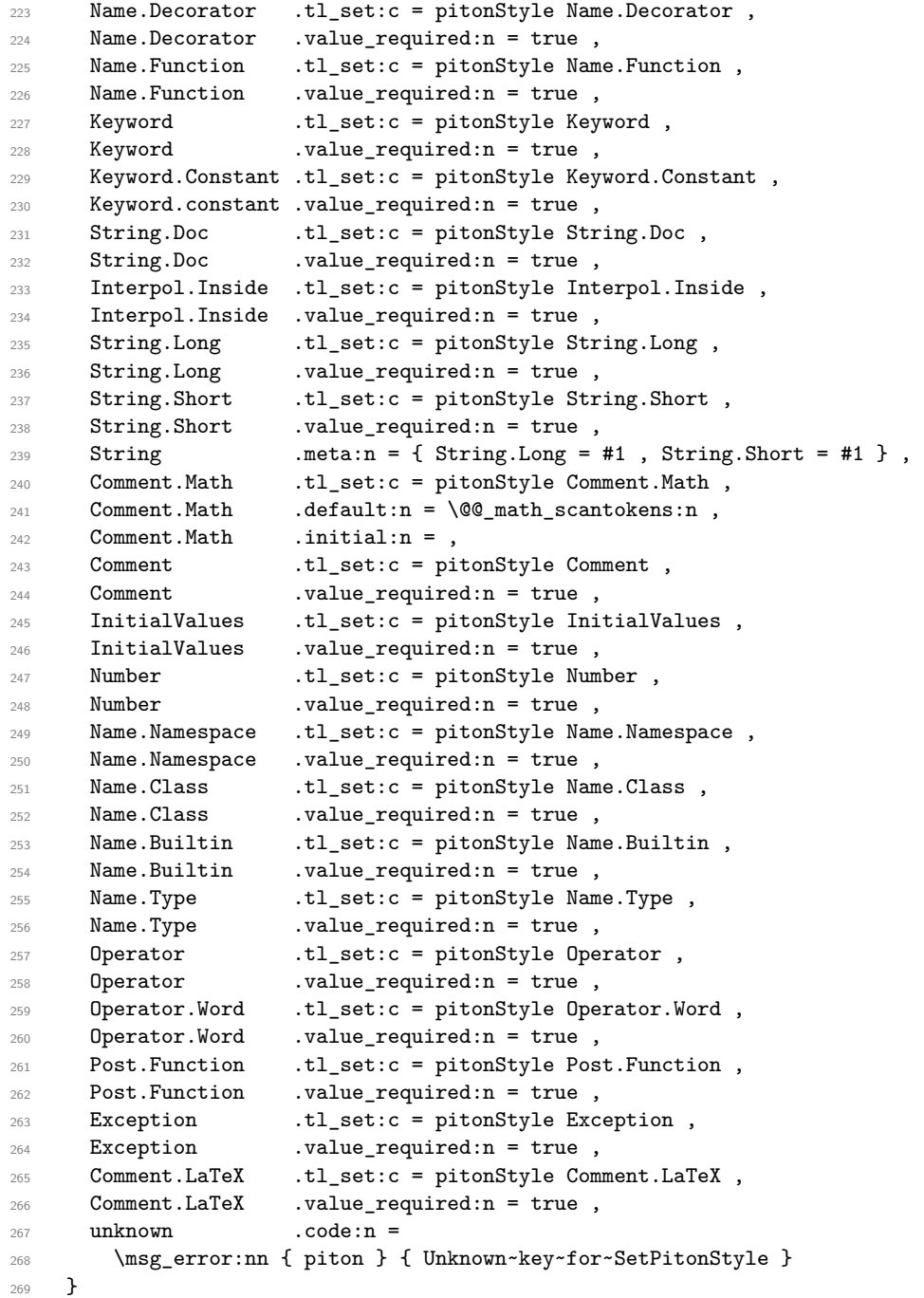

 \msg\_new:nnn { piton } { Unknown~key~for~SetPitonStyle } { The~style~'\l\_keys\_key\_str'~is~unknown.\\ 273 This~key~will~be~ignored.\\ The~available~styles~are~(in~alphabetic~order):~ **Comment, ~** 276 Comment.LaTeX,~ 277 Dict.Value,~ Exception,~ InitialValues,~ Keyword,~ 281 Keyword.Constant, ~ Name.Builtin,~ Name.Class,~ Name.Decorator,~

```
285 Name.Function,~
286 Name.Namespace,~
287 Number, ~
288 Operator,~
289 Operator.Word,~
290 String,~
291 String.Doc,~
292 String.Long,~
293 String.Short,~and~
294 String.Interpol.
295 }
```
### **4.8 The initial style**

The initial style is inspired by the style "manni" of Pygments.

```
296 \SetPitonStyle
297 {
298 Comment = \color[HTML]{0099FF} \itshape,
299 Exception = \color[HTML]{CC0000},
300 Keyword = \color[HTML]{006699} \bfseries ,
301 Keyword.Constant = \color[HTML]{006699} \bfseries ,
302 Name.Builtin = \color[HTML]{336666},
303 Name.Decorator = \color[HTML]{9999FF},<br>304 Name.Class = \color[HTML]{00AA88}
304 Name.Class = \color[HTML]{00AA88} \bfseries ,
305 Name. Function = \color[HTML]{CC00FF} ,
306 Name.Namespace = \color[HTML]{00CCFF} ,
307 Number = \color[HTML]{FF6600},
308 Operator = \color[HTML]{555555},
309 Operator. Word = \bfseries,
310 String = \color[HTML]{CC3300}
311 String.Doc = \color[HTML]{CC3300} \itshape,
312 String.Interpol = \color[HTML]{AA0000},
313 Comment.LaTeX = \normalfont \color[rgb]{.468,.532,.6},
314 Name.Type = \color[HTML]{336666},
\begin{minipage}{0.2\linewidth} 315 &\quad \  \  \text{InitialValues} &\quad = \ \texttt{\textbackslash@Q\_piton:n} \ \text{,} \end{minipage}316 Dict.Value = \qquad = \qquad \qquad = \qquad \qquad \qquad \qquad \qquad \qquad \qquad \qquad \qquad \qquad \qquad \qquad \qquad \qquad \qquad \qquad \qquad \qquad \qquad \qquad \qquad \qquad \qquad \qquad \qquad \qquad \qquad \qquad \qquad \qquad 
317 Post. Function = @_piton:n,
318 Interpol.Inside = \color{black}\@@_piton:n ,
319 }
```
### **4.9 Security**

```
320 \AddToHook { env / piton / begin }
321 { \msg_fatal:nn { piton } { No~environment~piton } }
322
323 \msg_new:nnn { piton } { No~environment~piton }
324 {
325 There~is~no~environment~piton!\\
326 There~is~an~environment~{Piton}~and~a~command~
327 \token_to_str:N \piton\ but~there~is~no~environment~
328 {piton}.~This~error~is~fatal.
329 }
```
#### **4.10 The Lua code**

330 \ExplSyntaxOff \RequirePackage{luacode}

```
332 \begin{luacode*}
```

```
333 local P, S, V , C , Ct, Cc, Cf = lpeg.P, lpeg.S, lpeg.V, lpeg.C, lpeg.Ct, lpeg.Cc, lpeg.Cf
334
335
336 --[[ By convention, a capture which provides as value a table (and not a string), provides, in fact,
337 a string (the first element of the table) which is a formatting LaTeX instruction (it will be
338 thrown back to TeX with normal catcodes (ant not 'other'' catcode for everybody).]]
339
340 local function L(string)
341 return Cc ( { string } )
342 end
343
344 local function K(pattern, style)
345 return
346 L ( "{\\PitonStyle{" .. style .. "}{" )
347 * C(pattern)
348 * L ( "}}" )
349 end
350
351
352 --[[ The text in "escape" (between begin_escape and end_escape) is captured
353 and put in a table (with only one component). Indeed, we have decided that a capture
354 which is encapsulated in a table must be transmitted to TeX with the normal TeX catcodes.]]
355
356 local Escape = P(begin_escape)
357 * Ct ( C ( ( 1 - P(end_escape) ) ^ 1 ) )
358 * P(end_escape)
359
360
361 lpeg.locale(lpeg) -- mandatory
362
363 local alpha , digit , space , punct = lpeg.alpha , lpeg.digit , lpeg.space , lpeg.punct
364
365 local letter = alpha + S"âàçéèêëïîôûüÂÀÇÉÈÊËÏÎÔÛÜ_"
366
367 local alphanum = letter + digit
368
369 local identifier = letter * alphanum ^ 0
370
371 local Identifier = C ( identifier )
372
373 local Space = C ( ( space - P "\r" ) ^ 1 )
374
375 local SkipSpace = C ( ( space - P "\r" ) ^ 0 )
376
377 local Punct = C ( punct )
378
379
380 local EOL = ( P "\r" )
381 \star382 (
383 ( space<sup>\sim0 * -1 )</sup>
384 +
385 Cc (
386 \qquad \qquad \qquad \qquad387 luatexbase.catcodetables.expl,
388 \\\_piton_end_line: \\bool_if:NT \\l__piton_splittable_bool \\newline \\__piton_begin
\overline{\phantom{a}} 389 \overline{\phantom{a}} 389
390 )
391 )
392
393
394 local Number =
395 K (
```

```
396 ( digit^1 * P "." * digit^0 + digit^0 * P "." * digit^1 + digit^1 )
397 \star ( S "eE" \star S "+-" \sim -1 \star digit\sim1 ) \sim -1
398 + digit<sup>-1</sup>
399 , 'Number' )
400
401
402 local Word = C ( ( ( 1 - space ) - S "'\"\r[()]" - digit ) ^ 1 )
403
404 if begin_escape ~= ''
405 then Word = C ( ( ( 1 - space - P(begin_escape) - P(end_escape) ) - S "'\"\r[()]" - digit ) ^ 1 )
406 end
407
408 local Delim = C ( S "[()]")
409
410
411 local Keyword =
412 K ( P "assert" + P "break" + P "case" + P "continue" + P "del"
413 + P "elif" + P "else" + P "except" + P "exec" + P "finally" + P "for" + P "from"
414 + P "global" + P "if" + P "import" + P "lambda" + P "non local"
415 + P "pass" + P "return" + P "try" + P "while"
416 + P "with" + P "yield" + P "yield from",
417 'Keyword' )
418 + K ( P "True" + P "False" + P "None", 'Keyword.Constant')
419
420
421 local Builtin =
422 K ( P "\_import\_" + P "abs" + P "all" + P "any" + P "bin" + P "bool" + P "bytearray"
423 + P "bytes" + P "chr" + P "classmethod" + P "compile" + P "complex" + P "delattr"
424 + P "dict" + P "dir" + P "divmod" + P "enumerate" + P "eval" + P "filter"
425 + P "float" + P "format" + P "frozenset" + P "getattr" + P "globals" + P "hasattr"
426 + P "hash" + P "hex" + P "id" + P "input" + P "int" + P "isinstance" + P "issubclass"
427 + P "iter" + P "len" + P "list" + P "locals" + P "map" + P "max" + P "memoryview" + P "min"
428 + P "next" + P "object" + P "oct" + P "open" + P "ord" + P "pow" + P "print" + P "property"
429 + P "range" + P "repr" + P "reversed" + P "round" + P "set" + P "setattr" + P "slice"
430 + P "sorted" + P "staticmethod" + P "str" + P "sum" + P "super" + P "tuple" + P "type"
431 + P "vars" + P "zip",
432 'Name.Builtin' )
433
434
435 local Exception =
436 K ( "ArithmeticError" + P "AssertionError" + P "AttributeError"
437 + P "BaseException" + P "BufferError" + P "BytesWarning" + P "DeprecationWarning"
438 + P "EOFError" + P "EnvironmentError" + P "Exception" + P "FloatingPointError"
439 + P "FutureWarning" + P "GeneratorExit" + P "IOError" + P "ImportError"
440 + P "ImportWarning" + P "IndentationError" + P "IndexError" + P "KeyError"
441 + P "KeyboardInterrupt" + P "LookupError" + P "MemoryError" + P "NameError"
442 + P "NotImplementedError" + P "OSError" + P "OverflowError"
443 + P "PendingDeprecationWarning" + P "ReferenceError" + P "ResourceWarning"
444 + P "RuntimeError" + P "RuntimeWarning" + P "StopIteration"
445 + P "SyntaxError" + P "SyntaxWarning" + P "SystemError" + P "SystemExit"
446 + P "TabError" + P "TypeError" + P "UnboundLocalError" + P "UnicodeDecodeError"
447 + P "UnicodeEncodeError" + P "UnicodeError" + P "UnicodeTranslateError"
448 + P "UnicodeWarning" + P "UserWarning" + P "ValueError" + P "VMSError"
449 + P "Warning" + P "WindowsError" + P "ZeroDivisionError"
450 + P "BlockingIOError" + P "ChildProcessError" + P "ConnectionError"
451 + P "BrokenPipeError" + P "ConnectionAbortedError" + P "ConnectionRefusedError"
452 + P "ConnectionResetError" + P "FileExistsError" + P "FileNotFoundError"
453 + P "InterruptedError" + P "IsADirectoryError" + P "NotADirectoryError"
454 + P "PermissionError" + P "ProcessLookupError" + P "TimeoutError"
455 + P "StopAsyncIteration" + P "ModuleNotFoundError" + P "RecursionError" ,
456 'Exception' )
457
458 local RaiseException = K ( P "raise" , 'Keyword' ) * SkipSpace * Exception * C ( P "(" )
```

```
459
460 local ExceptionInConsole = Exception * C ( ( 1 - P''\r' ) ^{\circ} 0 ) * EOL
461
462
463 local Namespace =
464 K ( P "from" , 'Keyword' ) * Space * K ( alphanum^1 , 'Name.Namespace' )
465 * ( Space * K ( P "import" , 'Keyword' ) ) ^ -1
466
467
468 local ImportAs = K ( P "import", 'Keyword' )
469 * Space
470 * K ( identifier , 'Name.Namespace' )
471 * (SkipSpace * C ( P "," ) * SkipSpace * K ( identifier , 'Name.Namespace' ) ) ^ 0
472 \star (
473 Space * K ( P "as" , 'Keyword' ) * Space * K ( identifier , 'Name.Namespace' )
474 ) \sim 0
475
476 local Class = K ( P "class", 'Keyword' )
477 * ( Space * K ( identifier , 'Name.Class' ) ) ^ -1
478
479 local Decorator = K ( P "@" * letter<sup>2</sup>1, 'Name.Decorator' )
480
481 local SingleShortInterpol =
482 K ( P "{" , 'String.Interpol')
483 * K ( ( 1 - S "}':" ) ^ 0 , 'Interpol.Inside' )
484 * C ( P ":" * (1 - S "}:'") ^ 0 ) ^ -1
485 * K ( P "}" , 'String.Interpol' )
486
487 local DoubleShortInterpol =
488 K ( P "{" , 'String.Interpol' )
489 * K ( ( 1 - S "}\":" ) ^ 0 , 'Interpol.Inside' )
490 * ( K ( P ":" , 'String.Interpol' ) * C ( (1 - S "}:\"") ^ 0 ) ) ^ -1
491 * K ( P "}" , 'String.Interpol' )
492
493 local SingleLongInterpol =
494 K ( P "{" , 'String.Interpol' )
495 * K ( ( 1 - S "}:\r" - P "'''" ) ^ 0 , 'Interpol.Inside' )
496 * C ( P ":" * (1 - S''): \lceil r'' - P'''' \rceil' ) ^ 0 ) ^ -1
497 * K ( P "}" , 'String.Interpol' )
498
499 local DoubleLongInterpol =
500 K ( P "{" , 'String.Interpol' )
501 * K ( ( 1 - S "}:\rceil'' - P "\lceil'''''''''') ^ 0, 'Interpol.Inside' )
502 * C ( P ":" * (1 - S "}:\r" - P "\"\"\"" ) ^ 0 ) ^ -1
503 * K ( P "}" , 'String.Interpol' )
504
505 local SingleShortPureString = C ( ( P "\\'" + P "{{" + P "}}" + 1 - S "{}'" ) ^ 1 )
506
507 local DoubleShortPureString = C ( ( P "\\\"" + P "{{" + P "}}" + 1 - S "{}\"" ) ^ 1 )
508
509 local SingleLongPureString = C ( ( 1 - P "'''" - S "{}'\r" ) ^ 1 )
510
_{511} local DoubleLongPureString = C ( ( 1 - P "\"\"\"" - S "{}\"\r" ) ^ 1 )
512
513 local SingleShortString =
514 L ( "{\\PitonStyle{String.Short}{" )
515 * (
516 C ( P "f" + P "F")
517 * ( SingleShortInterpol + SingleShortPureString ) ^ 0
518 * C ( P "'" )
519 +
520 C ( ( P "'" + P "r'" + P "R'" ) * ( P "\\'" + 1 - S "'\r" ) ^ 0 * P "'" )
521 )
```

```
522 * L ( "}}" )
523
524 local DoubleShortString =
525 L ( "{\\PitonStyle{String.Short}{" )
526 * (
527 C ( P "f\"" + P "F\"" )
528 * ( DoubleShortInterpol + DoubleShortPureString ) ^ 0
529 * C ( P "\"" )
530 +
531 C ( ( P "\"" + P "r\"" + P "R\"" ) * ( P "\\\"" + 1 - S "\"\r" ) ^ 0 * P "\"" )
532 )
533 \star L ( "}}" )
534
535
536 local ShortString = SingleShortString + DoubleShortString
537
538
539 local SingleLongString =
540 L "{\\PitonStyle{String.Long}{"
541 * (
542 C ( S "fF" * P "'''" )
543 * ( SingleLongInterpol + SingleLongPureString ) ^ 0
544 \star L \text{''}}}\text{''}545 * (
546 EOL
547 +548 L "{\\PitonStyle{String.Long}{"
549 * ( SingleLongInterpol + SingleLongPureString ) ^ 0
550 * L "}}"
551 * EOL
552 ) ^{\circ} 0
553 * L "{\\PitonStyle{String.Long}{"
554 * ( SingleLongInterpol + SingleLongPureString ) ^ 0
555556 C ( ( S "rR" ) ^ -1 * P "'''" * ( 1 - P "'''" - P "\r" ) ^ 0 )
557 \star L "\}"
558 \star (
559 L "{\\PitonStyle{String.Long}{"
560 \star C ( ( 1 - P "'''" - P "\r" ) ^ 0 )
561 * L ''} ''562 * EOL
563 ) \hat{O}564 * L "{\\PitonStyle{String.Long}{"
565 * C ( ( 1 - P "'''" - P "\r" ) ^ 0 )
566 )
567 * C ( P "'''" )
568 * L "}}"
569
570
571 local DoubleLongString =
572 L "{\\PitonStyle{String.Long}{"
573 * (
574 C ( S "fF" * P "\"\"\"" )
575 * ( DoubleLongInterpol + DoubleLongPureString ) ^ 0
576 * L ''\}"
577 * (
578 EOL
579 +580 L "{\\PitonStyle{String.Long}{"
581 * ( DoubleLongInterpol + DoubleLongPureString ) ^ 0
582 * L ''\}"
583 * EOL
584 ) \hat{O}
```

```
585 * L "{\\PitonStyle{String.Long}{"
586 * ( DoubleLongInterpol + DoubleLongPureString ) ^ 0
587 +
588 C ( ( S "rR" ) ^ -1 * P "\"\"\"" * ( 1 - P "\"\"\"" - P "\r" ) ^ 0 )
589 * L "}}"
590 \star (
591 L "{\\PitonStyle{String.Long}{"
592 * C ( ( 1 - P "\"\"\"" - P "\r" ) ^ 0 )
593 * L ''}''594 * EOL
595 ) ^{\circ} 0
596 * L "{\\PitonStyle{String.Long}{"
597 \star C ( ( 1 - P "\"\"\"" - P "\r" ) ^ 0 )
598 )
599 * C ( P "\"\"\"" )
600 * L ''}}"
601
602
603
604 local LongString = SingleLongString + DoubleLongString
605
606
607 local Expression =
608 P { "E" ,
609 E = ( 1 - S "{}()[]\r," ) ^ 0
610 * (
611 ( P "{" * V "F" * P "}"
612 + P ''(" * V "F" * P "")"613 \qquad \qquad + P "[" * V "F" * P "]" ) * (1 - S \cup \{\}) [] \rceil_{r, " } ) ^ 0
614 ) ^{\circ} 0 ,
615 F = ( 1 - S "{}()[]\r\"'" ) ^ 0
616 * ( (
617 P \mathbb{P} \mathbb{P} \mathbb{P} \mathbb{P} \mathbb{P} \mathbb{P} \mathbb{P} \mathbb{P} \mathbb{P} \mathbb{P} \mathbb{P} \mathbb{P} \mathbb{P} \mathbb{P} \mathbb{P} \mathbb{P} \mathbb{P} \mathbb{P} \mathbb{P} \mathbb{P} \mathbb{P} \mathbb{P} \mathbb{P} \mathbb{P618 + P''\<sup>"</sup> * (P "\\\"" + 1 - S"\"\r" )^0 * P "\""
619 + P \blacksquare \{ \blacksquare \ * \ V \ \blacksquare \{ \blacksquare \ * \ P \ \blacksquare \} \blacksquare620 + P ''(" * V "F" * P "")"621 + P "[" * V "F" * P "]"
622 ) * ( 1 - S "{}()[]\r\"'" ) ^ 0 ) ^ 0 ,
623 }
624
625 local Param = SkipSpace * K ( identifier , '' ) * SkipSpace
626 * ( K ( P "=" * Expression , 'InitialValues' )
627 + K ( P ":" , '' ) * SkipSpace * K ( letter^1 , 'Name.Type' ))
628 + SkipSpace * K ( alphanum \hat{ } 1, \cdots ) * SkipSpace
629
630 local Params = Param * ( K ( P ", ", '' ) * Param ) ^ 0
631
632 local StringDoc = K ( P "\"\"\"" , 'String.Doc' )
633 \star ( K ( (1 - P "\"\"'" - P "\r" ) ^ 0 , 'String.Doc' ) \star EOL ) ^ 0
\star K ( ( 1 - P "\"\"\"" - P "\r" ) ^ 0 \star P "\"\"\"" , 'String.Doc' )
635 + K ( P "'''" , 'String.Doc' )
636 * ( K ( (1 - P "'''" - P "\r")^0 , 'String.Doc' ) * EOL ) ^ 0
637 * K ( ( 1 - P "'''" - P "\r")^0 * P "'''" , 'String.Doc' )
638
639 local CommentMath = P "$" * K ( ( 1 - S "$\r" ) ^ 1 , 'Comment.Math' ) * P "$"
640
641
642 local Comment = L ( "{\\PitonStyle{Comment}{" )
643 * C ( P "#" ) * ( CommentMath + C ( ( 1 - S "$\r" ) ^ 1 ) ) ^ 0
644 * L ( "}}" )
645 * (EOL + -1 )
646
```

```
647 local CommentLaTeX =
```

```
648 P "##"
649 * L "{\\PitonStyle{Comment.LaTeX}{\\ignorespaces"
650 \star Ct ( C ( ( 1 - P "\r" ) ^ 0 ) )
651 * L "}}"
652 * (EOL + -1)
653
654 local DefFunction =
655 K ( P "def" , 'Keyword' )
656 * ( Space
657 * K ( identifier , 'Name.Function' )
658 * ( SkipSpace * K ( P "(" , '' ) * Params * K ( P ")" , '' ) ) ^ -1
659 * ( SkipSpace
660 * K ( ( 1 - S ":\r" )^0 , 'Post.Function' )
\begin{array}{ccccccccc} \ast & K & ( & P & " : " & , 'Keyword' & ) \end{array}662 * SkipSpace
663 * ( EOL + CommentLaTeX + Comment )
664 * SkipSpace
665 * StringDoc ) ^ -1
666 ) \sim -1
667
668 local ItemDict = ShortString * SkipSpace * C ( P ":" ) * K ( Expression , 'Dict.Value' )
669
670 local ItemOfSet = SkipSpace * ( ItemDict + ShortString ) * SkipSpace
671
672 local Set = C ( P "{" )
673 * ItemOfSet * ( C ( P ", " ) * ItemOfSet ) ^ 0
674 * C ( P "}" )
675
676
677 local Operator = K ( P "!=" + P "==" + P "<<" + P ">>" + S "-~+/*%=<>&.@|", 'Operator')
678
679 local OperatorWord = K ( P "in" + P "is" + P "and" + P "or" + P "not", 'Operator.Word')
680
681 local SyntaxPython =
682 ( ( space - P "\r" ) ^0 * P "\r" ) ^ -1 *
683 ( ( space<sup>-1</sup> * -1 )
684 + EOL
685 + Space
686 + Escape
687 + CommentLaTeX
688 + LongString
689 + Comment
690 + ExceptionInConsole
691 + Set
692 + Delim
693 + Class * ( Space + Punct + EOL )
694 + Namespace * ( Space + Punct + EOL )
695 + ImportAs
696 + RaiseException
697 + Keyword * ( Space + Punct + EOL )
698 + DefFunction
699 + ShortString
700 + Decorator * ( Space + Punct + EOL )
701 + Operator
702 + OperatorWord * ( Space + Punct + EOL )
703 + Builtin * (Space + Punct + EOL )
704 + Identifier
705 + Number
706 + Word
707 ) ^{\circ}0 \times -1708
709
710 local MinimalSyntax =
```

```
711 P { "S" ;
712 S = K ((1 - P'')r'') ^0, '') + EOL * S
713 }
714
715
716 function Parse(code)
717 local t = Ct(SyntaxPython) : match(code)
718 tex.sprint( luatexbase.catcodetables.expl , '\\__piton_begin_line:' )
719 if t then else t = Ct(MinimalSyntax): match(code) end
720 for i = 1, #t do
721 if type(t[i]) == 'string'
722 then
723 tex.sprint(luatexbase.catcodetables.CatcodeTableOther, t[i])
724 else
725 tex.tprint(t[i])
726 end
727 end
728 tex.sprint( luatexbase.catcodetables.expl , '\\__piton_end_line:' )
729 end
730
731 function ParseFile(name)
732 S =<sup>11</sup>
733 for line in io.lines(name) do s = s .. '\r' .. line end
734 Parse(s)735 end
736
737
738 function define_gobble_syntax(n)
739 GobbleSyntax = ( 1 - P "\r" ) ^ (-n) * C ( ( 1 - P "\r" ) ^0 )
740 * ( C ( P "\r" )
741 * ( 1 - P "\r" ) ^ (-n)
742 * C ( ( 1 - P "\r" ) ^0 )
743 ) ^{\circ} 0
744 end
745
746 function GobbleParse(code)
747 local t = Ct(GobbleSyntax): match(code)
748 local new_code = ""
749 for i = 1 , #t do
750 new_code = new_code .. t[i]751 end
752 Parse(new_code)
753 end
754
755 function add(acc,new_value)
756 return acc + new_value
757 end
758
759
760
761
762 --[[ The following LPEG returns as capture the minimal number of spaces at
763 the beginning of the lines of code]]
764 AutoGobbleSyntax =
765 ( space \hat{O} * P "\r" ) \hat{O} -1
766 * Cf (
767 (
768 ( P " " ) \hat{O} * P "\r"
769 +770 Cf ( Cc(0) * ( P " " * Cc(1) ) ^{\circ} 0 , add )
771 * ( 1 - P " " ) * ( 1 - P "\r" ) ^ 0 * P "\r"
772 ) ^{\circ} 0
773 *
```

```
774 ( Cf ( Cc(0) * ( P " " * Cc(1) ) ^{\circ} 0 , add )
775 * (1 - P " " ) * (1 - P " 'r" ) ^0 ) ^ -1776 math.min
777 )
778
779 function AutoGobbleParse(code)
780 local n = AutoGobbleSyntax:match(code)
781 if n==0
782 then Parse(code)
783 else define_gobble_syntax(n)
784 GobbleParse(code)
785 end
786 end
787
788
789 --[[ The following LPEG returns as capture the number of spaces at the last line,
790 that is to say begin the \end{Piton} ]]
791
792 EnvGobbleSyntax =
793 ( ( 1 - P''\r' ) ^ 0 * P''\r' ) ^ 0794 * Cf ( Cc(0) * ( P " " * Cc(1) ) ^ 0, add ) * -1
795
796 function EnvGobbleParse(code)
797 local n = EnvGobbleSyntax:match(code)
798 if n==0
799 then Parse(code)
800 else define_gobble_syntax(n)
801 GobbleParse(code)
802 end
803 end
804 \end{luacode*}
```
# **5 History**

### **Changes between versions 0.6 and 0.7**

New keys resume, splittable and background-color in \PitonOptions.

The file piton.lua has been embedded in the file piton.sty. That means that the extension piton is now enterily contained in the file piton.sty.